CAD JWW

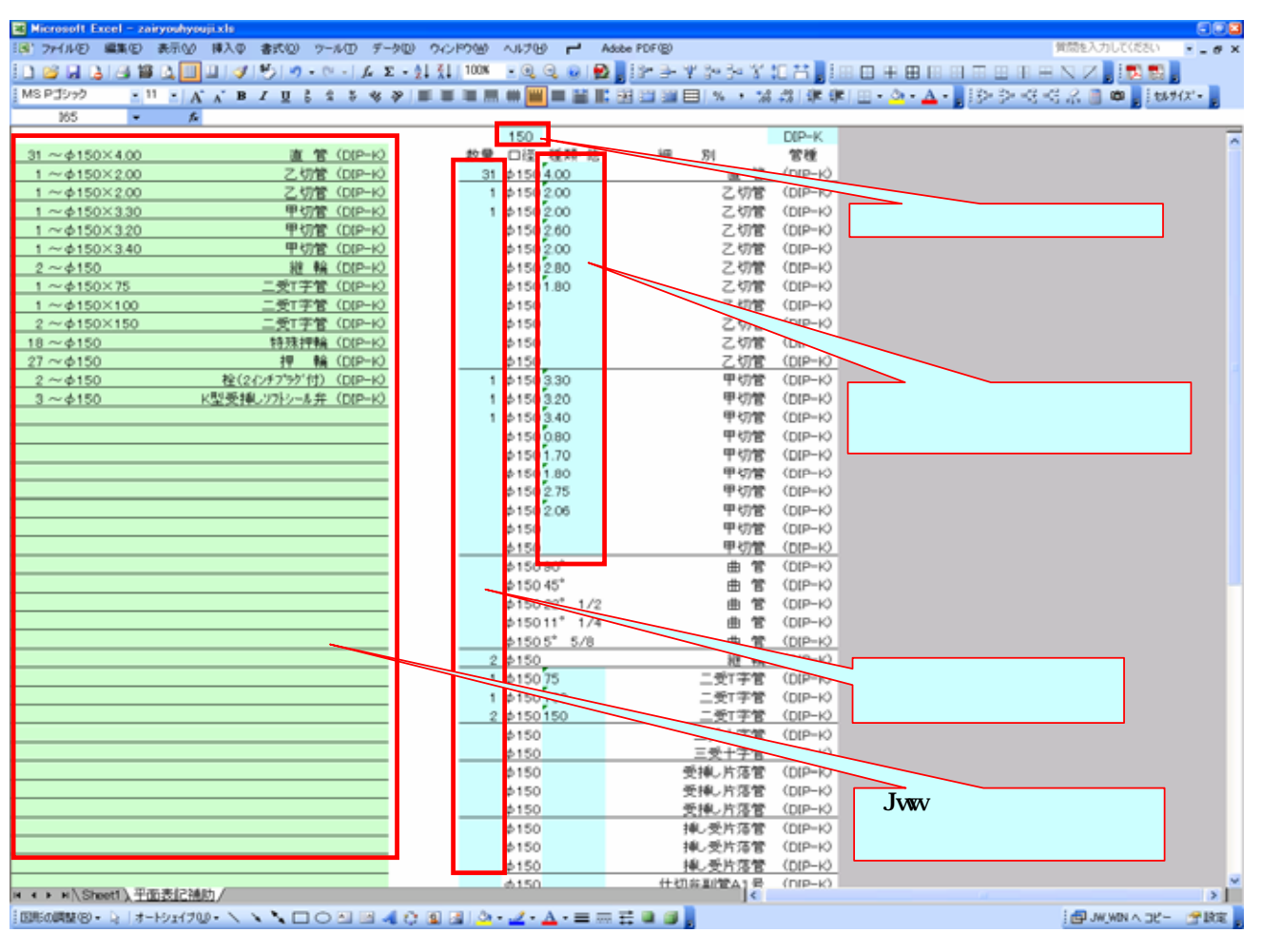

Excel Jww

## http://homepage2.nifty.com/christchurch/dokite/excel\_to\_Jww.htm

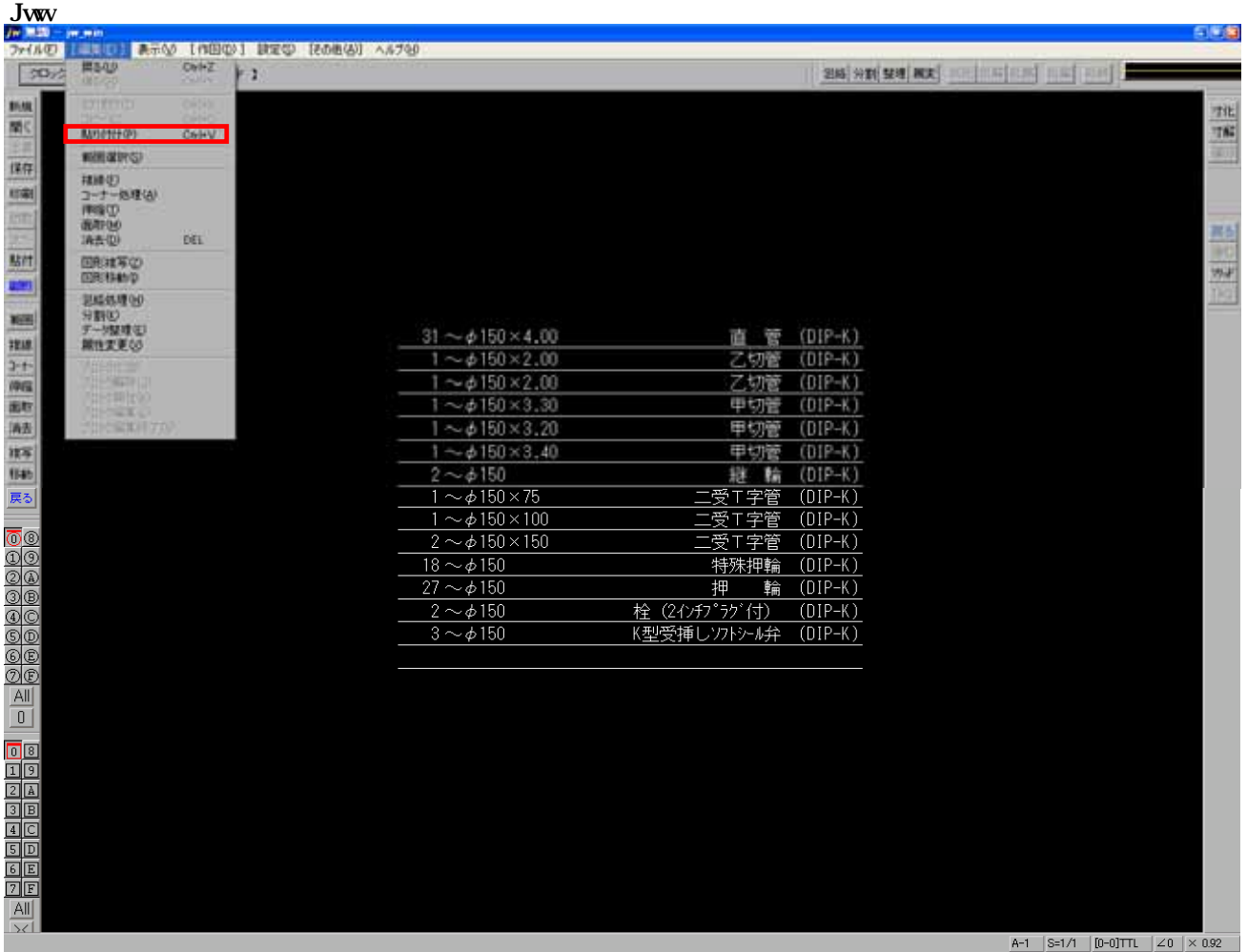